## <span id="page-0-0"></span>Inferência bayesiana em Modelos Lineares

Prof. Caio Azevedo

重  $2Q$ 경어 세종에

Prof. Caio Azevedo

## **Introdução**

- Apresentaremos uma introdução à análise bayesiana do modelo de regressão normal linear homocedástico (MRNLH): [aqui.](https://www.ime.unicamp.br/~cnaber/aula_Intro_MRLM_REG_Pos_1S_2021_parte_1.pdf)
- O MRNLH faz parte da família de modelos lineares.
- Precisaremos de resultados sobre as distribuições: normal multivariada e t de Student multivariada.
- $\blacksquare$  Referências adicionais:
	- MRNLH e alguns outros modelos de regressão: [aqui.](https://www.ime.unicamp.br/~cnaber/Material_Reg_POS_1S_2021.htm)

イロト イ母ト イヨト イヨト

 $\Omega$ 

- **Modelos lineares: [aqui.](https://www.ime.unicamp.br/~cnaber/Material_IML_POS_2013.htm)**
- Normal multivariada: [aqui.](https://www.ime.unicamp.br/~cnaber/aula_DNM_Ana_Multi_2S_2021.pdf)

## Breve revisão de cálculo de probabilidades multivariado

- Como usual, denotaremos por uma letra maiúscula, e.g. Y, uma variável aleatória (va) e por uma letra minúscula, y, um valor observado (realização de um experimento aleatório) desta va.
- Um vetor aleatório (vea)  $\boldsymbol{Y} = (Y_1, ..., Y_p)'$  é uma coleção (arranjo) de variáveis aleatórias.
- As va's que compõem um vea podem apresentar alguma estrutura de dependência e/ou serem de diferentes tipos (discretas, contínuas ou mistas).

#### Cont.

- Função densidade de probabilidade ou função de probabilidade:  $p(\mathbf{y}|\theta)$ ,  $\theta$  são parâmetros desconhecidos (pode ser um vetor).
- Função de distribuição acumulada  $F(\mathbf{y}|\theta) = P(Y_1 \leq y_1, ..., Y_p \leq y_p|\theta).$ Vetor de médias:  $\boldsymbol{\mu} = \mathcal{E}(\,\boldsymbol{\mathsf{Y}}|\theta) =$  $\sqrt{ }$  $\begin{array}{c} \hline \end{array}$  $\mathcal{E}(Y_1|\theta)$  $\mathcal{E}(Y_2|\theta)$ . . .  $\mathcal{E}(Y_p | \theta)$ 1 =  $\sqrt{ }$  $\begin{array}{c} \hline \end{array}$  $\mu_1$  $\mu_2$ . . .  $\mu_{p}$ 1

## Cont.

■ Matrix de covariâncias: 
$$
\Sigma = Cov(\boldsymbol{Y}|\theta) = \begin{bmatrix} \sigma_1^2 & \sigma_{12} & \dots & \sigma_{1p} \\ \sigma_{12} & \sigma_2^2 & \dots & \sigma_{2p} \\ \vdots & \vdots & \ddots & \vdots \\ \sigma_{1p} & \sigma_{2p} & \dots & \sigma_p^2 \end{bmatrix}
$$

 $\Gamma$ 

Sejam  $A \in B$  matrizes não aleatórias, então

$$
\blacksquare \mathcal{E}(\mathbf{AY}|\theta) = \mathbf{A}\mathcal{E}(\mathbf{Y}|\theta).
$$

■ 
$$
Cov(AY, BX|\theta) = ACov(Y, X|\theta)B'
$$
.

■ 
$$
Cov(AY|\theta) = ACov(Y|\theta)A'
$$
.

 $\overline{\mathbf{u}}$ 

### Distribuição Normal multivariada

- Dizemos que  $\boldsymbol{Y}=(\mathcal{Y}_1,...,\mathcal{Y}_\rho)'|\boldsymbol{\theta}\sim \mathcal{N}_\rho(\boldsymbol{\mu},\boldsymbol{\Sigma})$  se sua fdp é dada por  $p(\bm{y}|\bm{\theta})=|\bm{\Sigma}|^{-1/2}(2\pi)^{-\bm{\rho}/2}\exp\left\{-\frac{1}{2}\right\}$  $\frac{1}{2}\left(\boldsymbol{\mathsf{y}}-\boldsymbol{\mu}\right)'\boldsymbol{\Sigma}^{-1}\left(\boldsymbol{\mathsf{y}}-\boldsymbol{\mu}\right)\bigg\}\,1\hskip-2pt1_{\mathcal{R}^p}(\boldsymbol{\mathsf{y}})$
- $\mu$  é o vetor de médias,  $\Sigma$  é a matriz de covariâncias e  $\bm{\theta} = (\bm{\mu}',\textit{diags}(\bm{\Sigma}))'$ ,  $\textit{diags}(\bm{\Sigma})$  representa os elementos distintos de Σ.
- Fechada sob marginalização:  $\left. Y_i \right| \boldsymbol{\theta} \sim N_1(\mu_i, \sigma_i^2).$  Se p  $= 1$ , então  $Y \sim N_1(\mu, \sigma^2).$

イロト イ部 トイ君 トイ君 トッ君

 $\Omega$ 

Fechada por combinações lineares:

$$
\boldsymbol{A}_{(q\times p)}\boldsymbol{Y}_{(p\times 1)}|\boldsymbol{\theta}\sim N_q(\boldsymbol{A}\boldsymbol{\mu},\boldsymbol{A}\boldsymbol{\Sigma}\boldsymbol{A}').
$$

 $Y_i \perp Y_j, \forall i \neq j \Leftrightarrow \sigma_{ij} = 0.$ 

<span id="page-6-0"></span>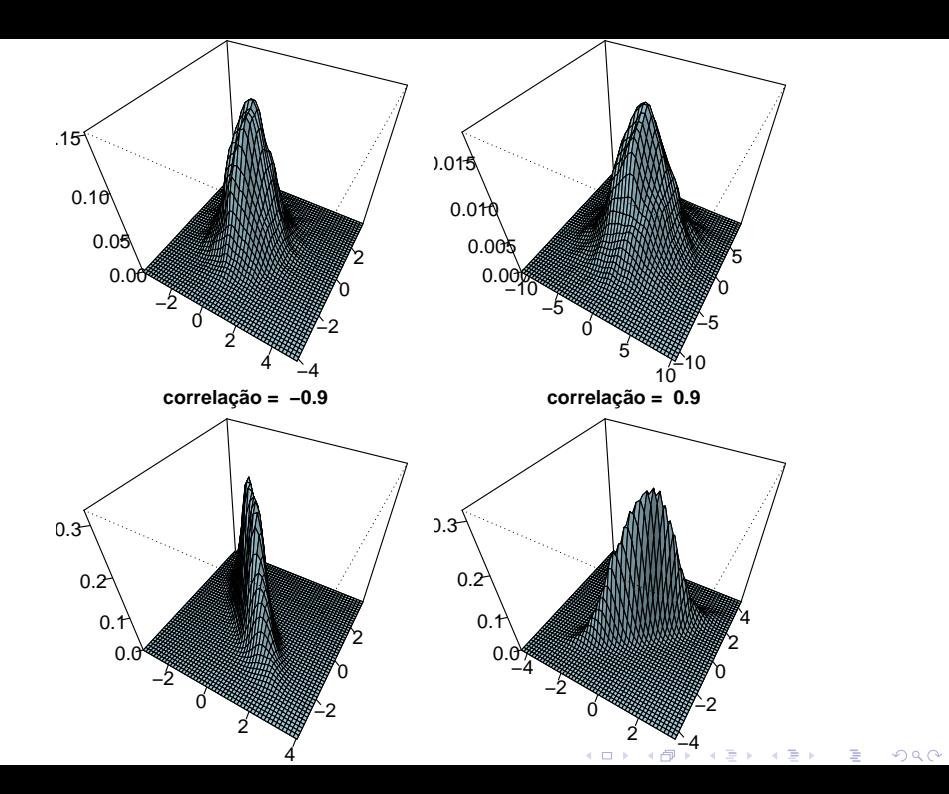

<span id="page-7-0"></span>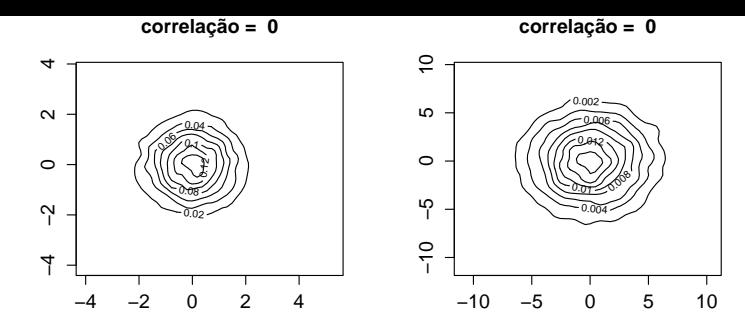

**correlação = −0.9**

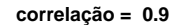

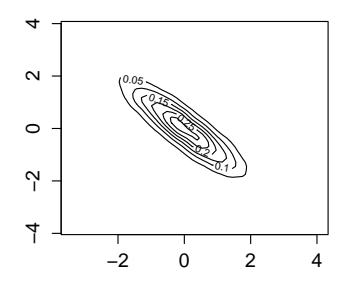

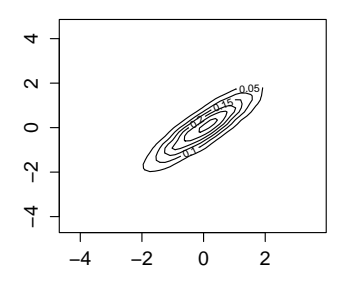

 $\equiv$ E  $2Q$ J.

#### <span id="page-8-0"></span>Distribuições condicionais

$$
\blacksquare \text{ Seja } \mathbf{Y} = (\mathbf{Y}'_1, \mathbf{Y}'_2)', \ \boldsymbol{\mu} = (\mu'_1, \mu'_2)' \in \mathbf{Y}
$$

$$
\pmb{\Sigma} = \left[ \begin{array}{cc} \pmb{\Sigma}_{11} & \pmb{\Sigma}_{12} \\ & \\ \pmb{\Sigma}_{21} & \pmb{\Sigma}_{22} \end{array} \right]
$$

em que  $\Sigma_{21} = \Sigma'_{12}$ .

Então  $\boldsymbol{Y}_{1}|(\boldsymbol{\theta},\boldsymbol{Y}_{2}=\boldsymbol{y}_{2})\sim N(\overline{\boldsymbol{\mu}},\boldsymbol{\Sigma})$ , em que

$$
\overline{\boldsymbol{\mu}} = \boldsymbol{\mu}_1 + \boldsymbol{\Sigma}_{12} \boldsymbol{\Sigma}_{22}^{-1} \left( \mathbf{y}_2 - \boldsymbol{\mu}_2 \right); \overline{\boldsymbol{\Sigma}} = \boldsymbol{\Sigma}_{11} - \boldsymbol{\Sigma}_{12} \boldsymbol{\Sigma}_{22}^{-1} \boldsymbol{\Sigma}_{21}.
$$

■ Estimadores de máxima verossimilhança (dada uma amostra aleatória)  $\widehat{\boldsymbol{\mu}} = \overline{\mathbf{Y}} = \frac{1}{n} \sum_{i=1}^{n} \mathbf{Y}_{i}$  $\widehat{\boldsymbol{\mu}} = \overline{\mathbf{Y}} = \frac{1}{n} \sum_{i=1}^{n} \mathbf{Y}_{i}$  $\widehat{\boldsymbol{\mu}} = \overline{\mathbf{Y}} = \frac{1}{n} \sum_{i=1}^{n} \mathbf{Y}_{i}$  e  $\widehat{\boldsymbol{\Sigma}} = \frac{1}{n} \sum_{i=1}^{n} (\mathbf{Y}_{i} - \overline{\mathbf{Y}})^{'} (\mathbf{Y}_{i} - \overline{\mathbf{Y}})^{'}$ ∢ ロ ▶ ( 御 ▶ ( 重 ▶ ( 重 ▶ )

#### <span id="page-9-0"></span>Distribuição t de Student multivariada

Dizemos que  $\bm{Y}=(Y_1,...,Y_p)'\vert \bm{\theta} \sim t_p(\bm{\mu},\bm{\Sigma},k)$  se sua fdp é dada por

$$
p(\mathbf{y}|\boldsymbol{\theta}) = \frac{\Gamma(\frac{p+k}{2})}{(\sqrt{\pi})^p \Gamma(k/2)} k^{-p/2} |\boldsymbol{\Sigma}|^{-1/2} \left[1 + \frac{(\mathbf{y} - \boldsymbol{\mu})^{\prime} \boldsymbol{\Sigma}^{-1} (\mathbf{y} - \boldsymbol{\mu})}{k}\right]^{-(p+k)/2}
$$

- Se  $k > 1$ ,  $\mathcal{E}(\boldsymbol{Y}|\boldsymbol{\theta}) = \boldsymbol{\mu}$ , se  $k > 2$ ,  $Cov(\boldsymbol{Y}|\boldsymbol{\theta}) = \frac{k}{k-2} \boldsymbol{\Sigma}$ . Além disso,  $\boldsymbol{\theta} = (\boldsymbol{\mu}',\textit{diags}(\boldsymbol{\Sigma}),k)$ , diags $(\boldsymbol{\Sigma})$  representa os elementos distintos de Σ.
- Fechada sob marginalização:  $\left| Y_i \right|$ θ  $\sim t(\mu_i, \sigma^2_i, k)$ . Se p  $=1$ , então  $Y \sim t(\mu, \sigma^2, k)$  [\(aqui\)](https://www.ime.unicamp.br/~cnaber/AnaliseDadosNorma_IB_IB_1S_2023.pdf).

Fechada por comb. lineares:  $\mathcal{A}_{(q \times p)} \mathcal{Y}_{(p \times 1)} | \theta \sim t_q (\mathcal{A} \mu, \mathcal{A} \Sigma \mathcal{A}', k)$  $\mathcal{A}_{(q \times p)} \mathcal{Y}_{(p \times 1)} | \theta \sim t_q (\mathcal{A} \mu, \mathcal{A} \Sigma \mathcal{A}', k)$  $\mathcal{A}_{(q \times p)} \mathcal{Y}_{(p \times 1)} | \theta \sim t_q (\mathcal{A} \mu, \mathcal{A} \Sigma \mathcal{A}', k)$  $\mathcal{A}_{(q \times p)} \mathcal{Y}_{(p \times 1)} | \theta \sim t_q (\mathcal{A} \mu, \mathcal{A} \Sigma \mathcal{A}', k)$  $\mathcal{A}_{(q \times p)} \mathcal{Y}_{(p \times 1)} | \theta \sim t_q (\mathcal{A} \mu, \mathcal{A} \Sigma \mathcal{A}', k)$  $\mathcal{A}_{(q \times p)} \mathcal{Y}_{(p \times 1)} | \theta \sim t_q (\mathcal{A} \mu, \mathcal{A} \Sigma \mathcal{A}', k)$  $\mathcal{A}_{(q \times p)} \mathcal{Y}_{(p \times 1)} | \theta \sim t_q (\mathcal{A} \mu, \mathcal{A} \Sigma \mathcal{A}', k)$  $\mathcal{A}_{(q \times p)} \mathcal{Y}_{(p \times 1)} | \theta \sim t_q (\mathcal{A} \mu, \mathcal{A} \Sigma \mathcal{A}', k)$  $\mathcal{A}_{(q \times p)} \mathcal{Y}_{(p \times 1)} | \theta \sim t_q (\mathcal{A} \mu, \mathcal{A} \Sigma \mathcal{A}', k)$  $\mathcal{A}_{(q \times p)} \mathcal{Y}_{(p \times 1)} | \theta \sim t_q (\mathcal{A} \mu, \mathcal{A} \Sigma \mathcal{A}', k)$  $\mathcal{A}_{(q \times p)} \mathcal{Y}_{(p \times 1)} | \theta \sim t_q (\mathcal{A} \mu, \mathcal{A} \Sigma \mathcal{A}', k)$ .  $QQ$ 

#### <span id="page-10-0"></span>Distribuição Normal multivariada inversa gama

■ Seja 
$$
Y = (Y_1, \ldots, Y_p)'
$$
 e W, tais que

$$
\mathbf{Y}|(\boldsymbol{\mu},\boldsymbol{\Sigma},W=\boldsymbol{w})\sim N_p(\boldsymbol{\mu},\boldsymbol{w}\boldsymbol{\Sigma})\in W|(a,b)\sim IG(a,b),
$$

então  $(\,\mathbf{Y}',\, W)'|(\mu,\mathbf{\Sigma},\mathsf{a},\mathsf{b})\sim \mathsf{N}_\mathsf{p} \mathsf{IG}(\mu,\mathbf{\Sigma},\mathsf{a},\mathsf{b})$ 

$$
p(\mathbf{y}, w | \boldsymbol{\theta}) = w^{-1/2} |\boldsymbol{\Sigma}|^{-1/2} (2\pi)^{-p/2} \exp \left\{-\frac{1}{2w} (\mathbf{y} - \boldsymbol{\mu})' \boldsymbol{\Sigma}^{-1} (\mathbf{y} - \boldsymbol{\mu})\right\}
$$

$$
\times \quad \mathbb{1}_{\mathcal{R}^p}(\mathbf{y}) \frac{b^a}{\Gamma(a)} w^{-(a+1)} e^{b/w} \mathbb{1}_{\mathcal{R}^+}(w)
$$
\n
$$
= |\Sigma|^{-1/2} (2\pi)^{-p/2} w^{-(a+1/2+1)}
$$
\n
$$
\times \quad \exp\left\{-\frac{1}{2w} \left[2b + (\mathbf{y} - \boldsymbol{\mu})' \Sigma^{-1} (\mathbf{y} - \boldsymbol{\mu})\right]\right\} \mathbb{1}_{\mathcal{R}^p}(\mathbf{y}) \mathbb{1}_{\mathcal{R}^+}(w)
$$

 $QQ$ 

Além disso,  $\mathbf{Y} | (\boldsymbol{\mu}, \boldsymbol{\Sigma}, a, b) \sim t_p \left( \boldsymbol{\mu}, \frac{a}{b} \boldsymbol{\Sigma}, 2a \right)$ [.](#page-9-0)

Prof. Caio Azevedo

#### Exemplo 12: Teste de esforço cardiopulmonar

- Considere o estudo sobre teste de esforço cardiopulmonar em pacientes com insuficiência cardíaca realizado no InCor da Faculdade de Medicina da USP pela Dra. Ana Fonseca Braga.
- Um dos objetivos do estudo é comparar os grupos formados pelas diferentes etiologias cardíacas quanto às respostas respiratórias e metabólicas obtidas do teste de esforço cardiopulmonar.
- Outro objetivo do estudo é saber se alguma das características observadas (ou combinação delas) pode ser utilizada como fator prognóstico de óbito.

#### cont.

- Os dados podem ser encontrados [aqui](https://www.ime.usp.br/~jmsinger/doku.php) e também no site do curso.
- Etiologias = CH: chagásicos, ID: idiopáticos, IS: isquêmicos, C: controle.
- Considere que o objetivo é o de explicar a variação do consumo de oxigênio no limiar anaeróbio  $(m)/(kg.min)$  em função da carga utilizada na esteira ergométrica para pacientes com diferentes etiologias (causas) de insuficiência cardíaca.

#### cont.

- A grosso modo o Limiar Anaeróbio é um ponto (limite), de divisão entre metabolismo essencialmente aeróbio e metabolismo essencialmente anaeróbio.
- Aeróbio (com a utilização de oxigênio) ; anaeróbio (sem a utilização de oxigênio).
- Como responder à pergunta de interesse (ignorando as etiologias cardíacas, num primeiro momento)?.

メロトメ 倒 トメ ミトメ ミトン

 $\Omega$ 

## Dados

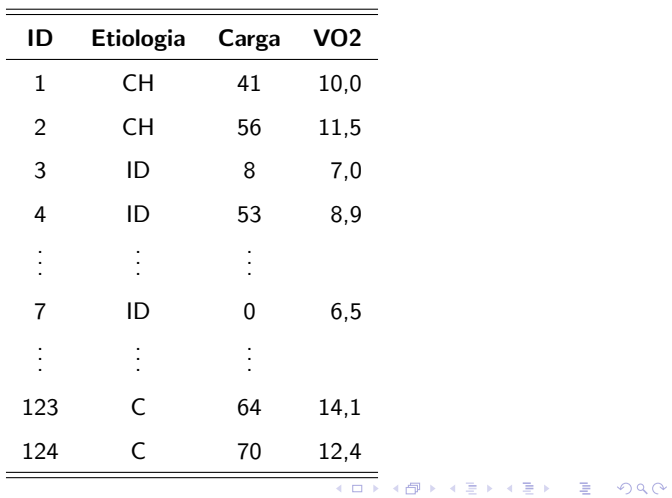

## Dispersão sem considerar os grupos

**Consumo de oxigênio em função da carga**

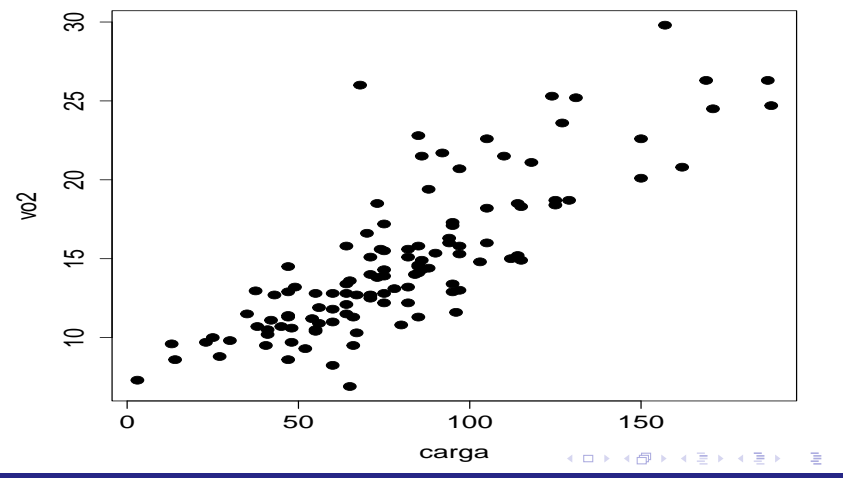

 $2Q$ 

Prof. Caio Azevedo

#### <span id="page-16-0"></span>Exemplo 12: desconsiderando as etiologias cardíacas

$$
Y_i = \beta_0 + \beta_1 x_i + \xi_i, i = 1, ..., 124
$$

- $\xi_i|\theta \stackrel{i.i.d.}{\sim} N(0,\sigma^2).$
- $\boldsymbol{\theta} = (\beta_0, \beta_1, \sigma^2)'$  parâmetros desconhecidos.
- $x_i$ : carga à que o paciente  $i$  foi submetido (conhecido e não aleatório).

つのへ

- Parte sistemática:  $\mathcal{E}(Y_i|\theta) = \beta_0 + \beta_1x_i$ .
- Parte aleatória:  $\xi_i$ .
- Assim, temos que:  $Y_i|\theta \stackrel{\textit{ind.}}{\sim} \mathcal{N}(\beta_0+\beta_1x_i,\sigma^2).$

#### <span id="page-17-0"></span>Cont.

- $\mathbf{B}_1$  : é o aumento esperado no consumo de oxigênio para o aumento de uma unidade na carga imposta.
- Se for possível observar  $x_i = 0$ , carga igual à 0, temos que:
	- $\blacksquare$   $\beta_0$  : valor esperado do consumo de oxigênio para pacientes submetidos à uma carga igual à 0.
- Caso contrário, podemos considerar o seguinte modelo:

$$
Y_i = \beta_0 + \beta_1(x_i - \overline{x}) + \xi_i, i = 1, ..., 124, \overline{x} = \frac{1}{124} \sum_{i=1}^n x_i.
$$

 $QQQ$ 

Neste caso,  $\beta_0$  é o valor esperado do consumo de oxigênio para p[a](#page-18-0)cientes submetidos à uma carga igual à média [a](#page-16-0)[mo](#page-17-0)[s](#page-18-0)[tra](#page-0-0)[l.](#page-52-0)

#### <span id="page-18-0"></span>Exemplo 12: considerando as etiologias cardíacas

$$
Y_{ij} = \beta_{0i} + \beta_{1i}x_{ij} + \xi_{ij}, i = 1, ..., ; j = 1, ..., n_i
$$

- Etiologias = CH  $(i = 1)$ , ID  $(i = 2)$ , IS  $(i = 3)$ , C:  $(i = 4)$ .
- $\xi_{ij}$ | $\theta \stackrel{i.i.d.}{\sim} N(0, \sigma^2)$ .
- $\boldsymbol{\theta} = (\beta_{01}, \beta_{02}, \beta_{03}, \beta_{04}, \beta_{11}, \beta_{12}, \beta_{13}, \beta_{14}, \sigma^2)'$  parâmetros desconhecidos.
- $\blacksquare$   $x_{ii}$ : carga à que o paciente j que apresenta a etiologia cardíaca i foi submetido (conhecido e não aleatório).
- **Parte sistemática:**  $\mathcal{E}(Y_{ii} | \theta) = \beta_{0i} + \beta_{1i} x_{ii}$ .
- **Parte aleatória:**  $\xi_{ii}$ .

Assim, temos que:  $\ Y_{ij}|\boldsymbol{\theta} \stackrel{ind.}{\sim} N(\beta_{0i}+\beta_{1i}x_{ij},\sigma^2_{*})_{i}$  $\ Y_{ij}|\boldsymbol{\theta} \stackrel{ind.}{\sim} N(\beta_{0i}+\beta_{1i}x_{ij},\sigma^2_{*})_{i}$  $\ Y_{ij}|\boldsymbol{\theta} \stackrel{ind.}{\sim} N(\beta_{0i}+\beta_{1i}x_{ij},\sigma^2_{*})_{i}$  $QQQ$ 

#### <span id="page-19-0"></span>Modelo de regressão normal linear

**Modelo** geral:

$$
Y_i = \beta_0 + \sum_{j=1}^{p-1} X_{ij} \beta_j + \xi_i, i = 1, 2, \dots n,
$$
  

$$
\xi_i | \theta \stackrel{iid}{\sim} N(0, \sigma^2).
$$

em que  $\boldsymbol{\theta} = (\beta_0, \beta_1, ..., \beta_{p-1})'$ .

Assim, temos que  $Y_i|\theta \stackrel{ind.}{\sim} N(\beta_0+\sum_{j=1}^{p-1}X_{ij}\beta_j,\sigma^2).$ 

Consideremos, por enquanto,  $\sigma^2$  conhecido.

## <span id="page-20-0"></span>Aplicação no modelo de regressão normal linear

■ Modelo

$$
\textbf{Y} = \textbf{X}\boldsymbol{\beta} + \boldsymbol{\xi}
$$

$$
\mathbf{Y} = \begin{bmatrix} Y_1 \\ Y_2 \\ \vdots \\ Y_n \end{bmatrix}, \mathbf{X} = \begin{bmatrix} 1 & X_{11} & \dots & X_{1(p-1)} \\ 1 & X_{21} & \dots & X_{2(p-1)} \\ \vdots & \vdots & \ddots & \vdots \\ 1 & X_{n1} & \dots & X_{n(p-1)} \end{bmatrix}, \boldsymbol{\beta} = \begin{bmatrix} \beta_0 \\ \beta_1 \\ \vdots \\ \beta_p \end{bmatrix}, \boldsymbol{\xi} = \begin{bmatrix} \xi_1 \\ \xi_2 \\ \vdots \\ \xi_n \end{bmatrix}
$$
  
\n**Suposição**  $\boldsymbol{\xi} | \boldsymbol{\theta} \sim N_n(\mathbf{X}\boldsymbol{\beta}, \sigma^2 \mathbf{I}_n).$  Assim, temos que  
\n $\mathbf{Y} | \boldsymbol{\theta} \sim N_n(\mathbf{X}\boldsymbol{\beta}, \sigma^2 \mathbf{I}_n).$ 

Estimador de mínimos quadrados de  $\beta$ , minimizar

 $(\bm Y-\bm X\beta)'(\bm Y-\bm X\beta)$  $(\bm Y-\bm X\beta)'(\bm Y-\bm X\beta)$  $(\bm Y-\bm X\beta)'(\bm Y-\bm X\beta)$  $(\bm Y-\bm X\beta)'(\bm Y-\bm X\beta)$  $(\bm Y-\bm X\beta)'(\bm Y-\bm X\beta)$  $(\bm Y-\bm X\beta)'(\bm Y-\bm X\beta)$  $(\bm Y-\bm X\beta)'(\bm Y-\bm X\beta)$  $(\bm Y-\bm X\beta)'(\bm Y-\bm X\beta)$  $(\bm Y-\bm X\beta)'(\bm Y-\bm X\beta)$ , equivale a resolver  $(\bm X'\bm X)\widehat{\beta}=\bm X'\bm Y\sum\limits_{i\in\mathcal{I}^c}$  $(\bm X'\bm X)\widehat{\beta}=\bm X'\bm Y\sum\limits_{i\in\mathcal{I}^c}$  $(\bm X'\bm X)\widehat{\beta}=\bm X'\bm Y\sum\limits_{i\in\mathcal{I}^c}$  $QQ$ 

#### <span id="page-21-0"></span>Estimação por mínimos quadrados

Solução  $\widehat{\boldsymbol{\beta}} = (\boldsymbol{X}'\boldsymbol{X})^{-1}\boldsymbol{X}'\boldsymbol{Y}$ .

Sob normalidade  $\widehat{\boldsymbol{\beta}} \sim N_p(\boldsymbol{\beta}, \sigma^2(\boldsymbol{X}'\boldsymbol{X})^{-1}).$ 

Consequentemente,  $\beta_j \sim \mathcal{N}_1(\beta_j, \Psi_{jj}), j=1,..,p$  em que  $\Psi_{jj} = \sigma^2 [(\mathbf{X}'\mathbf{X})^{-1}]_{jj}.$ 

■ IC exacto: 
$$
\hat{\beta}_j \pm z_{\frac{1-\gamma}{2}}\sqrt{\Psi_{jj}}
$$
.  $P(Z > z_{\frac{1-\gamma}{2}}) = \frac{1-\gamma}{2}$ ,  $Z \sim N(0, 1)$ .

**Testes de hipótese:**  $H_0$ :  $\beta_i = 0$  vs  $H_1$ :  $\beta_i \neq 0$ . Teste exato, rejeitar

 $H_0$  se  $|Z_c|>z_{\frac{1-\gamma}{2}}$ , em que

$$
Z_c = \frac{\widehat{\beta}_j}{\sqrt{\Psi_{jj}}}
$$

**K ロ ▶ K 御 ▶ K 君 ▶ K 君 ▶ ○ 君** 

 $2Q$ 

.

#### Inferência Bayesiana

Considere  $Y_i|\theta \stackrel{ind.}{\sim} N(\mathbf{x}_i'\beta, \sigma^2)$ , em que  $\mathbf{x}_i$  é a i-ésima linha da matriz  $\boldsymbol{X}$  e  $\boldsymbol{\theta} = (\beta_0, \beta_1, \dots, \beta_{p-1})'.$ 

 $\blacksquare$  Verossimilhança:

$$
p(\mathbf{y}|\boldsymbol{\theta}) \propto \exp\left\{-\frac{1}{2\sigma^2}(\mathbf{y}-\mathbf{X}\boldsymbol{\beta})'(\mathbf{y}-\mathbf{X}\boldsymbol{\beta})\right\} \hspace{1cm} (2)
$$

<span id="page-22-1"></span><span id="page-22-0"></span>
$$
\propto \exp\left\{-\frac{1}{2\sigma^2}\left(\beta-\widehat{\beta}\right)'\mathbf{X}'\mathbf{X}\left(\beta-\widehat{\beta}\right)\right\},\qquad(3)
$$

que corresponde ao núcleo de uma distribuição  $\mathcal{N}_\rho(\widehat{\boldsymbol{\beta}},\left(\boldsymbol{X}'\boldsymbol{X}\right)^{-1}).$ Assim, a família conjugadas é a distribuição  $N_p(\mu, \Sigma)$  (família conjugada).

#### Esboço da demonstração

Basta desenvolver as duas formas quadráticas (fórmulas  $(2)$  e  $(3)$ ) do slide anterior e ver que elas são semelhantes  $(\infty)$  (próximo slide). Ou seja, devemos provar que

$$
\exp\left\{-\frac{1}{2}\left[\left(\mathbf{y}-\mathbf{X}\widehat{\boldsymbol{\beta}}\right)+\left(\mathbf{X}\widehat{\boldsymbol{\beta}}-\mathbf{X}\boldsymbol{\beta}\right)\right]'\left[\left(\mathbf{y}-\mathbf{X}\widehat{\boldsymbol{\beta}}\right)+\left(\mathbf{X}\widehat{\boldsymbol{\beta}}-\mathbf{X}\boldsymbol{\beta}\right)\right]\right\} = \exp\left\{-\frac{1}{2}\left[\left(\mathbf{y}-\mathbf{X}\widehat{\boldsymbol{\beta}}\right)'\left(\mathbf{y}-\mathbf{X}\widehat{\boldsymbol{\beta}}\right)+\left(\widehat{\boldsymbol{\beta}}-\boldsymbol{\beta}\right)'\mathbf{X}'\mathbf{X}\left(\widehat{\boldsymbol{\beta}}-\boldsymbol{\beta}\right)\right]\right\},
$$

notando que  $(\mathbf{y} - \mathbf{X}\hat{\boldsymbol{\beta}})'(\mathbf{X}\hat{\boldsymbol{\beta}} - \mathbf{X}\boldsymbol{\beta}) = \mathbf{0}$ 

∢ロト ∢母ト ∢目ト ∢目ト つへへ

## Cont.

- Vamos assumir a seguinte priori:  $\beta \sim N_p(\mu_\beta, \Psi_\beta)$ .
- Pode-se provar que  $\beta|\bm{y}\sim \mathit{N_\rho}(\bm{\mu}^*_{\beta},\bm{\Psi}^*_{\beta})$ , em que

$$
\begin{array}{rcl}\n\boldsymbol{\Psi}_{\beta}^* & = & \left( (\sigma^2)^{-1} \left( \boldsymbol{X}' \boldsymbol{X} \right) + \boldsymbol{\Psi}_{\beta}^{-1} \right)^{-1} \\
\boldsymbol{\mu}_{\beta}^* & = & \boldsymbol{\Psi}_{\beta}^* \left( \boldsymbol{\Psi}_{\beta}^{-1} \boldsymbol{\mu}_{\beta} + (\sigma^2)^{-1} \boldsymbol{X}' \boldsymbol{y} \right)\n\end{array}
$$

**Assim**, 
$$
\beta_j | \mathbf{y} \sim N_1(\boldsymbol{\mu}_{\beta_j}^*, \boldsymbol{\Psi}_{\beta_j}^*)
$$
, em que  $\boldsymbol{\mu}_{\beta_j}^* = (\boldsymbol{\mu}_{\beta_j}^*)_j$  e  $\boldsymbol{\Psi}_{\beta_j}^* = (\boldsymbol{\Psi}_{\beta_j}^*)_{jj}$ .

## Esboço da demonstração

$$
\rho(\beta|\mathbf{y}) \propto \rho(\mathbf{y}|\beta)\rho(\beta)
$$
\n
$$
\propto \exp\left\{-\frac{1}{2}\left(\beta'\frac{\mathbf{X}'\mathbf{X}}{\sigma^2}\beta - 2\widehat{\beta}\mathbf{X}'\mathbf{X}\beta + \beta'\mathbf{\Psi}_{\beta}^{-1}\beta - 2\mu'_{\beta}\mathbf{\Psi}_{\beta}^{-1}\beta\right)\right\}\mathbb{1}_{\mathcal{R}^{\rho}}(\beta)
$$
\n
$$
= \exp\left\{-\frac{1}{2}\left[\beta'\left(\frac{\mathbf{X}'\mathbf{X}}{\sigma^2} + \mathbf{\Psi}_{\beta}^{-1}\right)\beta - 2\left(\mu'_{\beta}\mathbf{\Psi}_{\beta}^{-1} + \widehat{\beta}\frac{\mathbf{X}'\mathbf{X}}{\sigma^2}\right)\beta\right]\right\}\mathbb{1}_{\mathcal{R}^{\rho}}(\beta)
$$
\n
$$
\propto \exp\left\{-\frac{1}{2}\left(\beta - \mu_{\beta}^{*}\right)'(\mathbf{\Psi}_{\beta}^{*})^{-1}\left(\beta - \mu_{\beta}^{*}\right)\right\}\mathbb{1}_{\mathcal{R}^{\rho}}(\beta)
$$

 $298$ ∢ ロ ▶ ∢ 御 ▶ ∢ 君 ▶ ∢ 君 ▶ . 重

#### Cont.

- [Intervalos de Credibilidade:](https://www.ime.unicamp.br/~cnaber/Analise%20de%20dados%20escolha%20de%20prioris%20e%20intervalos%20de%20credibilidade_IB_1S_2023.pdf)  $\mathit{IC}_B = \mu_{\beta_j}^* \pm z_{\frac{1-\gamma}{2}} \sqrt{\Psi_{\beta_j}^*}.$ Teste de hipótese  $\frac{P(\beta_j \in \Theta_1 | \mathbf{y})}{P(\beta_j \in \Theta_0 | \mathbf{y})}$
- Estimação (empírica) dos hiperparâmetros  $(\mu_{\beta}, \Sigma_{\beta})$ : por exemplo, usar a distribuição preditiva à priori de toda a amostra  $(Y_1, Y_2, ..., Y_n)'.$

**K ロ ▶ K 御 ▶ K 君 ▶ K 君 ▶** ...

 $\Omega$ 

Dist. preditiva a priori de uma nova observação:

 $Y_{i+1}$ |y ~  $N(x'_i\mu_{\beta}, x'_i\Sigma_{\beta}x_i)$ .

Dist. preditiva a posteriori de uma nova observação:

$$
Y_{i+1}|\mathbf{y} \sim N(\mathbf{x}_i' \mathbf{\Sigma}_{\beta}^* \boldsymbol{\mu}_{\beta}^*, \mathbf{x}_i' \mathbf{\Sigma}_{\beta}^* \mathbf{x}_i).
$$

# $\sigma^2$  desconhecido

Dizemos que  $\left(\pmb{X}',y\right)'\vert(\pmb{\mu},\pmb{\Sigma},\alpha,\beta)$  tem uma distribuição normal multivariada inversa gama

$$
(\mathbf{X}',y')|(\boldsymbol{\mu},\boldsymbol{\Sigma},\alpha,\beta) \sim N_{\boldsymbol{\rho}} \mathit{IG}(\boldsymbol{\mu},\boldsymbol{\Sigma},\alpha,\beta)
$$

se,  $\bm{X}|(\bm{\mu},\bm{\Sigma},y)\sim \mathcal{N}_\rho(\bm{\mu},y\bm{\Sigma}^{-1})$  e  $y|(\alpha,\beta)\sim \mathit{IG}(\alpha,\beta)$ , ou seja:

$$
p(\mathbf{x}, y | \mu, \mathbf{\Sigma}, \alpha, \beta) = \frac{\beta^{\alpha}}{\Gamma(\alpha)} (y)^{-(\alpha+1)} \frac{|\mathbf{\Sigma}|^{p/2}}{\sqrt{y}\sqrt{2\pi}} \times \exp \left\{-\frac{1}{2y} [2\beta + (\mathbf{x} - \mu)' \mathbf{\Sigma} (\mathbf{x} - \mu)]\right\} \times \mathbf{1}_{\mathcal{R}^{p}}(\mathbf{x}) \mathbf{1}_{\mathcal{R}^{+}}(y)
$$

**K ロ ▶ K 御 ▶ K 君 ▶ K 君 ▶** ...

造

 $QQQ$ 

Prof. Caio Azevedo

# $\sigma^2$  desconhecido

Nesse caso,  $\boldsymbol{\theta} = (\beta_0, \beta_1, ...., \beta_{\boldsymbol{p}-1}, \sigma^2)'$  e a verossimilhança pode ser escrita como:

$$
p(\mathbf{y}|\boldsymbol{\theta}) \propto (\sigma^2)^{-\frac{n}{2}} \exp\left\{-\frac{1}{2\sigma^2} (\mathbf{y} - \mathbf{X}\boldsymbol{\beta})' (\mathbf{y} - \mathbf{X}\boldsymbol{\beta})\right\}
$$
(4)  

$$
\propto (\sigma^2)^{-\frac{n}{2}} \exp\left\{-\frac{1}{2\sigma^2} \left[ k s^2 + \left(\boldsymbol{\beta} - \widehat{\boldsymbol{\beta}}\right)' \mathbf{X}' \mathbf{X} \left(\boldsymbol{\beta} - \widehat{\boldsymbol{\beta}}\right) \right] \right\}, (5)
$$

<span id="page-28-0"></span>メロトメ 御 トメ ヨ トメ ヨ トー

<span id="page-28-1"></span> $QQ$ 

em que 
$$
ks^2 = (\mathbf{y} - \mathbf{X}\widehat{\boldsymbol{\beta}})'(\mathbf{y} - \mathbf{X}\widehat{\boldsymbol{\beta}}), k = n - p.
$$

A expressão anterior corresponde ao núcleo de uma distribuição  $N_p$ IG $(\widehat{\beta}, (\boldsymbol{X}'\boldsymbol{X}), k s^2/2, n - 1)$ 

#### Esboço da demonstração

Assim, a família conjugada de prioris é a normal multivariada inversa-gama, ou seja  $\beta|\sigma^2\sim \mathcal{N}_\rho(\boldsymbol\mu_\beta,\sigma^2\boldsymbol\Sigma_\beta^{-1}),\ \sigma^2\sim \mathit{IG}(c/2,d/2).$ Com relação as expressões  $(4)$  e  $(5)$ , para mostrar sua equivalência

tem-se que mostrar que:

$$
\exp\left\{-\frac{1}{2}\left[\left(\mathbf{y}-\mathbf{X}\widehat{\boldsymbol{\beta}}\right)+\left(\mathbf{X}\widehat{\boldsymbol{\beta}}-\mathbf{X}\boldsymbol{\beta}\right)\right]'\left[\left(\mathbf{y}-\mathbf{X}\widehat{\boldsymbol{\beta}}\right)+\left(\mathbf{X}\widehat{\boldsymbol{\beta}}-\mathbf{X}\boldsymbol{\beta}\right)\right]\right\} = \exp\left\{-\frac{1}{2}\left[\left(\mathbf{y}-\mathbf{X}\widehat{\boldsymbol{\beta}}\right)'\left(\mathbf{y}-\mathbf{X}\widehat{\boldsymbol{\beta}}\right)+\left(\widehat{\boldsymbol{\beta}}-\boldsymbol{\beta}\right)'\mathbf{X}'\mathbf{X}\left(\widehat{\boldsymbol{\beta}}-\boldsymbol{\beta}\right)\right]\right\},
$$

notando que  $(\mathbf{y} - \mathbf{X}\hat{\boldsymbol{\beta}})'(\mathbf{X}\hat{\boldsymbol{\beta}} - \mathbf{X}\boldsymbol{\beta}) = \mathbf{0}$ .

## Posteriori

Tem-se, finalmente, que

$$
p(\theta|\mathbf{y}) \propto p(\mathbf{y}|\theta)p(\theta)
$$
  
\n
$$
\propto \exp\left\{-\frac{1}{2\sigma^2}\left[d + ks^2 + (\hat{\boldsymbol{\beta}} - \mu_{\boldsymbol{\beta}})' \mathbf{C} (\hat{\boldsymbol{\beta}} - \mu_{\boldsymbol{\beta}})\right]\right\}
$$
  
\n+  $(\boldsymbol{\beta} - \mathbf{c})' (\mathbf{X}'\mathbf{X} + \mathbf{\Sigma}_{\boldsymbol{\beta}}^{-1})^{-1} (\boldsymbol{\beta} - \mathbf{c}) \right\} (\sigma^2)^{-(\frac{n+c}{2}+1)} (\sigma^2)^{-1/2}$   
\n $\times \mathbf{1}_{\mathcal{R}^p}(\boldsymbol{\beta}) \mathbf{1}_{(0,\infty)}(\sigma^2)$   
\n $\text{em que } \mathbf{C} = ((\mathbf{X}'\mathbf{X})^{-1} + \mathbf{\Sigma}_{\boldsymbol{\beta}})^{-1} \text{ e}$   
\n
$$
\mathbf{c} = (\mathbf{X}'\mathbf{X} + \mathbf{\Sigma}_{\boldsymbol{\beta}}^{-1})^{-1} (\mathbf{\Sigma}_{\boldsymbol{\beta}}^{-1}\mu_{\boldsymbol{\beta}} + \mathbf{X}'\mathbf{y})
$$

Prof. Caio Azevedo

### <span id="page-31-0"></span>Posteriori

Assim.

$$
\boldsymbol{\beta}|\sigma^2, \mathbf{y} \sim N_p(\boldsymbol{\mu}_{\boldsymbol{\beta}}^*, \boldsymbol{\Sigma}_{\boldsymbol{\beta}}^*) \in \sigma^2 | \mathbf{y} \sim \textit{IG}(c_1/1, d_1/2).
$$

■ Portanto,

$$
\beta | \mathbf{y} \sim t_{\rho}(\boldsymbol{\mu}_{\beta}^{*}, \frac{d_1}{c_1} \boldsymbol{\Sigma}_{\beta}^{*}, 2c_1),
$$
  
em que  $\boldsymbol{\mu}_{\beta}^{*} = \mathbf{c}, \boldsymbol{\Sigma}_{\beta}^{*} = \left(\mathbf{X}'\mathbf{X} + \boldsymbol{\Sigma}_{\beta}^{-1}\right)^{-1}, c_1 = n + c e$   
 $d_1 = d + k s^2 + \left(\widehat{\boldsymbol{\beta}} - \boldsymbol{\mu}_{\beta}\right)' \mathbf{C} \left(\widehat{\boldsymbol{\beta}} - \boldsymbol{\mu}_{\beta}\right).$ 

**■** Logo,

$$
\beta_j|\mathbf{y} \sim t_1((\boldsymbol{\mu}_{\boldsymbol{\beta}}^*), \frac{d_1}{c_1}(\boldsymbol{\Sigma}_{\boldsymbol{\beta}}^*)_{jj}, 2c_1),
$$

em que  $j$  ou  $jj$  significa o  $j$  -ésimo elemento do vetor ou da diagonal principal da matriz. メロトメ 倒 トメ 君 トメ 君 トー 重

 $298$ 

Prof. Caio Azevedo

#### <span id="page-32-0"></span>**Observações**

- 1 As distribuições preditivas (posteriori e priori) podem ser obtidas facilmente com os resultados apresentados anteriormente.
- 2 Testes de hipóteses podem ser implementados utilizando a idéia de prioris com [estrutura de mistura.](https://www.ime.unicamp.br/~cnaber/THBP1_IB_1S_2023.pdf)
- 3 Hipóteses do tipo  $H_0$  :  $C_{(q \times p)} \beta_{(p \times 1)} = M_{(q \times 1)}$  vs  $H_1$  :  $C \beta \neq M$ , podem ser testadas utilizando o ponto 2 e a distribuição de  $C\beta|y \sim t_q(C\mu_{\beta}^*, \frac{d_1}{c_1}C\Sigma_{\beta}^*C', 2c_1).$
- <sup>4</sup> As estimativas bayesianas (EAP, MAP, MdAP) podem ser usadas para gerar os resíduos usuais. Tais resíduos "bayesianos" podem ser analisados semelhantemente ao caso em que se utiliza as estimativas de mínimos quadrados e/ou, do ponto de vi[sta](#page-31-0) [B](#page-33-0)[ay](#page-31-0)[es](#page-32-0)[ia](#page-33-0)[no](#page-0-0)[.](#page-52-0)

 $\Omega$ 

#### <span id="page-33-0"></span>Voltando ao conjunto de dados

**1** Vamos assumir que 
$$
\beta | \sigma^2 \sim N(\mathbf{0}, \Sigma_{\beta})
$$
, em que  

$$
\Sigma_{\beta} = \begin{bmatrix} 1000 & 0 \\ 0 & 1000 \end{bmatrix}.
$$

 $\overline{2}$ l Para  $\sigma^2$ , vamos considerar um caso limite da inversa gamma, o qual é obtido fazendo-se  $c \rightarrow 0$  e  $d \rightarrow 0$ . Em termos práticos, basta tomar  $c=d=0$ . Isto equivale à  $p(\sigma^2) \propto \left(\sigma^2\right)^{-1} 1\!\!1_{(0,\infty)}(\sigma^2).$ 

## Posterioris

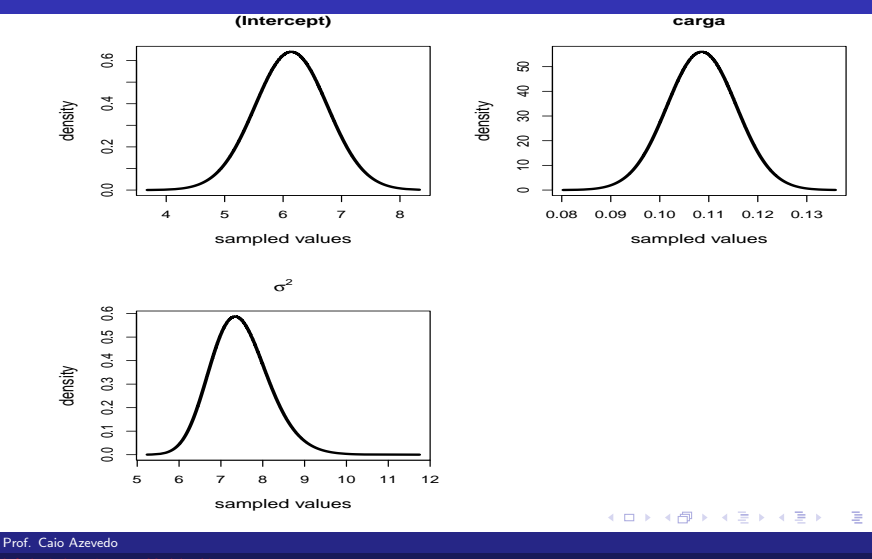

 $299$ 

## Resultados da análise

#### ■ Estimativas dos parâmetros

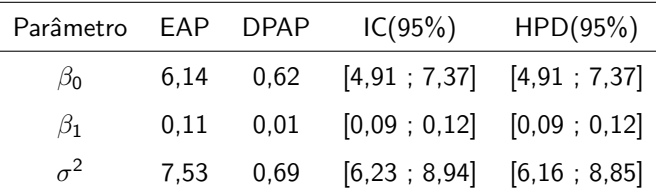

Pelo respectivo HPD, vemos que há uma relação positiva (e

significativa) entre carga e consumo de oxigênio  $(\beta_1)$ .

## Diagnóstico

- $\blacksquare$  Uma das etapas mais importantes na modelagem de problemas é verificar a adequabilidade das ferramentas estatísticas utilizadas.
- Essa etapa deve preceder a apresentação dos resultados inferenciais (estimativas e posteriores)
- Uma abordagem consiste em analisar o comportamento de resíduos apropriados.
- Materiais adicionais a respeito: [link1,](https://www.ime.unicamp.br/~cnaber/aula_Diag_REG_Pos_1S_2021.pdf) [link2,](https://www.ime.unicamp.br/~cnaber/aula_Diag_REG_2_REG_Pos_1S_2021.pdf) [link3,](https://www.ime.unicamp.br/~cnaber/aula_Diag_REG_3_Pos_1S_2021.pdf) [link4.](https://www.ime.unicamp.br/~cnaber/aula_Mais_sobre%20Diag_REG_Pos_1S_2021.pdf)

## Suposições do MRNLH

- As principais suposições do MRNLH são:
	- Homocedasticidade (dos erros).
	- Independência (correlação nula) dos erros.
	- Normalidade dos erros.
- Como verificar as suposições do modelo?
- Como proceder se uma ou mais suposições não forem  $(satisfatoriamente)$  válida $(s)?$
- Vamos, primeiramente, relembrar a abordagem usual, do ponto de vista frequentista

つへへ

## Cont. [\(livro do Prof. Gilberto,](https://www.ime.usp.br/~giapaula/texto_2013.pdf) págs. 48, 49 e 50)

**Defina** 

$$
V_{i} = \frac{R_{i}}{\sqrt{S^{2}(1-h_{ii})}} = \frac{Y_{i}-\hat{Y}_{i}}{\sqrt{S^{2}(1-h_{ii})}},
$$
(6)

em que  $\widehat Y_i = \boldsymbol X_i'\widehat \beta, \ S^2 = \frac{1}{n-\rho}\left(\boldsymbol Y - \boldsymbol X\widehat \beta\right)' \Big(\boldsymbol Y - \boldsymbol X\widehat \beta\Big),$  $\widehat{\boldsymbol{\beta}}=\left(\boldsymbol{X}'\boldsymbol{X}\right)^{-1}\boldsymbol{X}'\boldsymbol{Y}$  e  $\boldsymbol{X}'_i$ ,  $h_i=$  diag  $\left(\boldsymbol{X}\left(\boldsymbol{X}'\boldsymbol{X}\right)^{-1}\boldsymbol{X}'\right)$  é a i-ésima linha da matriz X.

- A divisão por  $(1 h_{ii})$  atenua a correlação entre os resíduos.
- Contudo,  $R_i$  e  $S^2$  não são independentes.
- Porém,  $S^2_{(i)}$  e  $R_i$  o são (em que  $S^2_{(i)}$  corresponde à  $S^2$  obtido no modelo sem a i-ésima observação e (i) indica que a i-ésima

observação foi excluída).

<span id="page-38-0"></span>イロト イ部 トイヨ トイヨ トー つへへ

## Cont. (livro do Prof. Gilberto, pág. 48, 49 e 50)

$$
\mathbf{S}_{(i)}^{2} = \frac{1}{n-p-1} (\mathbf{Y}_{(i)} - \mathbf{X}_{(i)} \hat{\boldsymbol{\beta}}_{(i)})' (\mathbf{Y}_{(i)} - \mathbf{X}_{(i)} \hat{\boldsymbol{\beta}}_{(i)}),
$$
  

$$
\hat{\boldsymbol{\beta}}_{(i)} = (\mathbf{X}_{(i)}' \mathbf{X}_{(i)})^{-1} \mathbf{X}_{(i)}' \mathbf{Y}_{(i)}.
$$

 $\blacksquare$  Pode-se provar, além disso, que

<span id="page-39-1"></span>
$$
S_{(i)}^2 = S^2 \left( \frac{n - p - V_i^2}{n - p - 1} \right), \tag{7}
$$

(facilita seu cálculo, dispensando o ajuste do modelo "n" vezes).

■ Tem-se, então, que

$$
T_i = \frac{R_i}{\sqrt{S_{(i)}^2(1-h_{ii})}} \sim t_{(n-p-1)},
$$
\n(8)

<span id="page-39-0"></span>イロト イ母 トイヨ トイ

つへへ

sob a validade das hipóteses do modelo (exercício). Lembre-se de

que, se  $\nu \geq 30$ , então  $t_{(\nu)} \approx N(0, 1)$ .

#### Análise bayesiana dos resíduos

- Do ponto de vista bayesiano, substituímos  $\hat{\boldsymbol{\beta}}$  e  $S^2$  em  $(6)$  e em  $(8)$ , por alguma [estimativa bayesiana pontual](https://www.ime.unicamp.br/~cnaber/aula_Intro_IB_1S\_2023.pdf) (EAP, MeAP e MAP). No caso de  $S_{(i)}^2$  a substituição levará a uma aproximação da expressão [\(7\)](#page-39-1).
- $\blacksquare$  Devido à esses resultados frequentistas e ao [Teorema de](https://www.amazon.com.br/Asymptotic-Methods-Statistical-Decision-Theory/dp/0387963073/ref=sr_1_3?__mk_pt_BR=%C3%85M%C3%85%C5%BD%C3%95%C3%91&crid=3KO9ESBENM6VW&keywords=asymptotic+decision+theory&qid=1684073690&sprefix=asymptotic+decision+theor%2Caps%2C240&sr=8-3&ufe=app_do%3Aamzn1.fos.25548f35-0de7-44b3-b28e-0f56f3f96147) [Bernstein-Von-Mises](https://www.amazon.com.br/Asymptotic-Methods-Statistical-Decision-Theory/dp/0387963073/ref=sr_1_3?__mk_pt_BR=%C3%85M%C3%85%C5%BD%C3%95%C3%91&crid=3KO9ESBENM6VW&keywords=asymptotic+decision+theory&qid=1684073690&sprefix=asymptotic+decision+theor%2Caps%2C240&sr=8-3&ufe=app_do%3Aamzn1.fos.25548f35-0de7-44b3-b28e-0f56f3f96147) (que implica, dentre outros fatos, que os estimadores Bayesianos pontuais são consistentes) e, assim, os resíduos (ainda que assintoticamente) terão a distribuição de referência dada pela Equação  $(8)$ .

つへへ

### Análise bayesiana dos resíduos

- Mesmo que a distribuição de referência dos resíduos não seja conhecida, é possível construir gráficos de quantil quantil com envelopes, com base na distribuição à posteriori dos parâmetros e dos res´ıduos.
- Uma outra forma, é obter a posteriori de cada um dos resíduos e estudar o comportamento desses, para cada observação, de forma individual. Ou seja, considerar:

#### $T_i|\mathbf{y},$

メロトメ 倒 トメ 君 トメ 君 トー

 $QQ$ 

que em geral tem de ser feito de forma numérica, como a seguir.

#### Obtenção da posteriori de cada resíduo

#### ■ Algoritmo:

- $1$  Simular R valores de  $\boldsymbol{\beta}$  e  $\sigma^2$ , a partir de  $\boldsymbol{\beta}|{\bf y}$  e  $\sigma^2|{\bf y}$  (slide 32).
- 2 Com base nos valores simulados no item 1), obter R valores para cada uma das seguintes quantidades:  $\;V_i,\;S^2_{(i)}\;\mathsf{e}\; \;T_{(i)}.$
- 3 Avaliar, com base nos R valores simulados no item 2), estudar a posteriori de cada um dos  $T_i$ .
- Note que a distribuição de  $\mathcal{T}_i|\boldsymbol{y}$  (algoritmo acima), em geral, é diferente da distribuição de  $T_i$  (Equação [\(8\)](#page-39-0)).

#### que e como observar nos resíduos?

- No caso dos resíduos  $(T_i)$ :
	- Gráfico de dispersão dos resíduos versus o índice da observação: identificação de dependência/tendência/correlação.
	- Gráfico de dispersão dos resíduos versus os valores ajustados: homocedasticidade.
	- Boxplot e/ou gráfico de quantis-quantis: simetria, identificação de "out-liers" e multimodalidade.
	- **P** Problema no gráfico de quantis-quantis: Visualmente, muitas vezes,  $\acute{e}$  complicado avaliar a proximidade dos quantis.
	- Solução: criar bandas de confiança (gráficos de envelope).

#### O que e como observar nos resíduos?

- No caso dos resíduos  $(\tau_i|\textbf{y})$ :
	- Estudar a densidade (estimar não parametricamente) de cada resíduo.
	- Estudar o box-plot de cada resíduo.
	- Calcular a probabilidade de ser um outlier.
	- Verificar se o modelo não se adequa bem a um determinado conjunto de observações.

#### <span id="page-45-0"></span>Envelopes

- **Com relação aos resíduos (Ti), utilizar a abordagem frequentista** para a construção de envelopes pode ser muito custoso (computacional e temporalmente), além de exigir um certo cuidado, pois usa o conceito de distribuições amostrais de estatísticas.
- **Formas bayesianas de se obter envelopes podem ser encontradas** [aqui,](https://www.repositorio.unicamp.br/acervo/detalhe/1010075?guid=1684076076666&returnUrl=%2fresultado%2flistar%3fguid%3d1684076076666%26quantidadePaginas%3d1%26codigoRegistro%3d1010075%231010075&i=1) por exemplo.
- Em nosso curso, como conhecemos a distribuição de referência dos resíduos sob o bom ajuste do modelo, vamos [simular os envelopes](https://projecteuclid.org/journals/brazilian-journal-of-probability-and-statistics/volume-35/issue-4/Bayesian-inference-for-zero-and-or-one-augmented-beta-rectangular/10.1214/21-BJPS505.short) como mostrado a seguir.

イロメ イ部メ イヨメ イヨメー

 $\Omega$ 

# Procedimento para se gerar o gráfico de envelopes (quantil-quantil)

- 1) Simule *n* variáveis aleatórias independentes de interesse ( $t_{(n-p-1)}$  ou  $N(0, 1)$ ). Repita este processo m vezes.
- 2) Ao final teremos uma matriz com valores simulados dessas variáveis aleatórias, digamos  $V_{ii}$ , i=1,...,n, (tamanho da amostra) j=1,...,m (réplica).

$$
\mathbf{V} = \begin{bmatrix} v_{11} & v_{12} & \dots & v_{1m} \\ v_{21} & v_{22} & \dots & v_{v2m} \\ \vdots & \vdots & \ddots & \vdots \\ v_{n1} & v_{n2} & \dots & v_{nm} \end{bmatrix}
$$

 $\Omega$ 

#### Cont.

3) Dentro de cada amostra (coluna), ordena-se, de modo crescente, os valores simulados, obtendo-se  $v_{(i)j}^*$  ( $i$ -ésima estatística de ordem da j-ésima amostra):

$$
\mathbf{V}^* = \left[\begin{array}{cccc} v_{(1)1} & v_{(1)2} & \cdots & v_{(1)m} \\ v_{(2)1} & v_{(2)2} & \cdots & v_{(2)m} \\ \vdots & \vdots & \ddots & \vdots \\ v_{(n)1} & v_{(n)2} & \cdots & v_{(n)m} \end{array}\right]
$$

\*ロト \*部 ▶ \*語 ▶ \*語 ▶ │ 語

 $\Omega$ 

4) Pode-se obter os limites  $v_{(i)1} = \min_{1 \leq j \leq m} v_{(i)j}$  e

 $v_{(i)S} = \max_{1 \leq j \leq m} v_{(i)j}$ .

#### Cont.

- 5) Porém, na prática considera-se  $v_{(i)I} = \frac{v_{(i)(2)} + v_{(i)(3)}}{2}$  $\frac{1}{2}$  e  $v_{(i)S} = \frac{v_{(i)(m-2)}+v_{i(m-1)}}{2}$  $\frac{1+\nu_{i(m-1)}}{2}$  (para se gerar limites de confiança), em que  $v_{(i)(r)}$  é a r-ésima estatística de ordem dentro de cada linha,  $i = 1, 2, ..., n$ .
	- Além disso, consideramos como a linha de referência

$$
v_{(i)} = \frac{1}{m} \sum_{j=1}^{m} v_{(i)j}, i = 1, 2, ..., n.
$$

## Gráficos de Diagnóstico dos resíduos  $T_i$

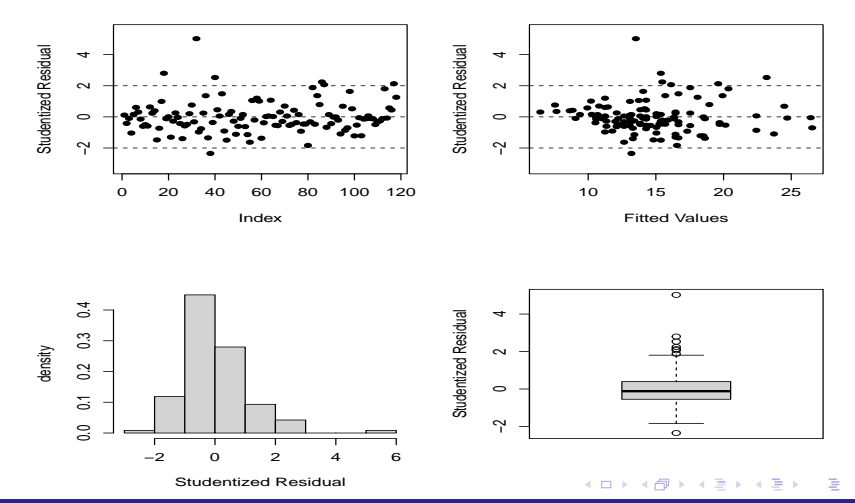

 $299$ 

Prof. Caio Azevedo

## Gráficos QQ com envelopes dos resíduos  $T_i$

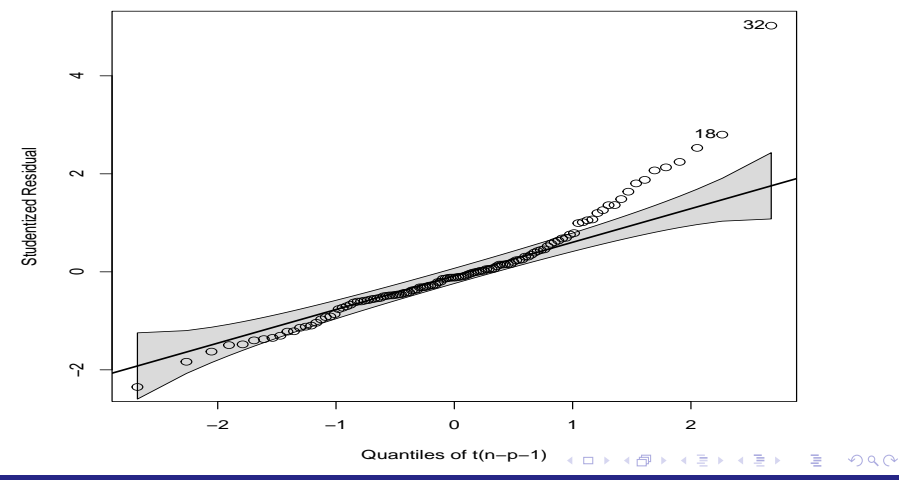

Prof. Caio Azevedo

# Distribuições dos resíduos  $\tau_i|\mathbf{y}$

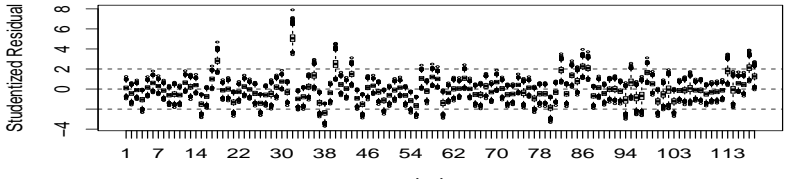

index

#### **Studentized Residual**

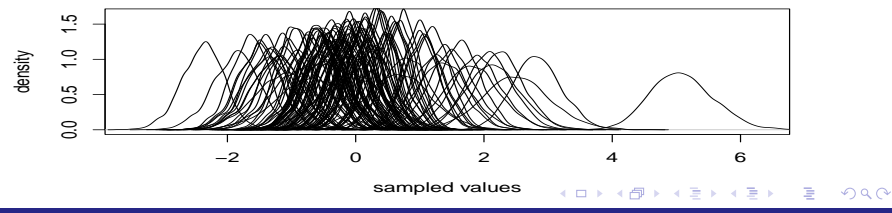

Prof. Caio Azevedo

#### <span id="page-52-0"></span>Sobre o ajuste do modelo

- Os resíduos  $(T_i)$  apresentam não normalidade e heterocedasticidade, além de apresentarem um número maior do que o esperado (sob normalidade  $\approx$  5%).
- Os resíduos  $(T_i)$  reforçam a existência de uma quantidade maior do que o esperado de outliers, com pelo menos uma observação com comportamento bastante destacado.
- Alternativa, uso de [MLG- Modelos lineares generalizados](https://www.ime.unicamp.br/~cnaber/Material_MLG_1S_2016.htm) com distribuição gama e função de ligação log para a média.